**Research article**

# **Mathematical modeling and analysis of solid cancer growth with angiogenesis**

**1 SP. Ganesan, <sup>2</sup>V. Ananthaswamy\* , <sup>2</sup>L. Rajendran**

<sup>1</sup>Department of Mathematics, Syed Ammal Engineering College, Ramnad, Tamil Nadu, India  $^{2}$ Department of Mathematics, The Madura College, Madurai, Tamil Nadu, India. \*Corresponding author e-mail: [ananthu9777@rediffmail.com](mailto:ananthu9777@rediffmail.com)

#### **Abstract**

 A mathematical model of solid cancer growth with angiogenesis in the absence of cancer controlling mechanism has been discussed. The intial conditions supplied to the dynamical system consists of a perturbation in the form of pulse. The aim of this method is to derive the approximated analytical solution of non-linear differential equations in the dynamics of cancer growth using the Homotopy perturbation method. Our analytical results are compared with the numerical simulation and a satisfactory agreement is observed. This method can be easily extended to solve the strongly nonlinear initial and boundary value problems arising in all applied sciences and technology problems.

**Keywords:** Mathematical modeling; Cancer growth; System of nonlinear differential equation; Homotopy perturbation method; Numerical simulation.

\_\_\_\_\_\_\_\_\_\_\_\_\_\_\_\_\_\_\_\_\_\_\_\_\_\_\_\_\_\_\_\_\_\_\_\_\_\_\_\_\_\_\_\_\_\_\_\_\_\_\_\_\_\_\_\_\_\_\_\_\_\_\_\_\_\_\_\_\_\_\_\_\_\_\_\_\_\_

# **1. Introduction**

 Mathematical models of cancer growth have been the subject of research activity for many years. Cancer arises when within a single cell multiple malfunctions of control systems occur, which are broad, the system that promote cell growth and the system that protect against erratic growth [1]. In Gompertzian model [2-3], logistic and power function have been extensively used to describe tumor growth dynamics [4-5]. These simple formalisms have been also used to investigate different therapeutic strategies such as antiangiogenic or radiation treatments [6].

Angiogenesis, the formation of blood vessels from a pre-existing vasculature, is a crucial component of many mammalian growth processes [7]. The first event of tumor-induced angiogenesis involves the cancerous cells of a solid tumor secreting a number of chemicals, collectively known as tumor angiogenic factors, or TAF [8], into the surrounding tissue.

 Angiogenesis is a complex method, whereby existing micro vessels give produce to new capillaries (via sprouting) that are capable of delivering additional oxygen and nutrients to a growing, injured, or inflamed tissue. This method happens throughout normal growth and development and in pathological adaptations, like embryogenesis, tumor genesis, peripheral blood vessel disease, diabetic retinopathy, and wound healing. Angiogenesis is complex in that it depends on the precise coordination of various cell types, variety of various cellular behaviors (i.e. Proliferation and migration), and biomechanical and biochemical signals that operate regionally (i.e. at cell-cell contact interfaces) and across distances spanning many microns within the tissue .The outcome may be a remodeled micro vascular network that contains a replacement cohort of capillary-sized vessels. At the tissue-level, the new vessels are ready to augment blood flow and oxygenation to the extent needed by the metabolic demand of the tissue or induced by the pathology (e.g. tumor). Since the middle 1900's, a number of experimental models have been developed to review each physiological and pathological angiogenesis [11,16] Models aimed at describing the growth of tumors in the vascular phase including also the development of the vasculature are rather few. A simple mathematical model that emphasizes the concept that the tumour growth is a process strictly controlled by the development of the vasculature has been proposed by Hahnfeldt et al. [10].Recently Yang [1] developed the mathematical model to describe the solid cancer growth dynamics inducing angiogenesis in the absence of cancer controlling mechanism. To the best of our knowledge the analytical expression of the normal cells  $C$ , epithelial cells  $E$ , cancer cells  $T$ , pre-angiogenesis cells  $P$  and angiogenesis cells *A* have not been derived. The purpose of this communication is devise that simple form an analytical expression of the normal cells  $C$ , epithelial cells  $E$ , cancer cells  $T$ , pre-angiogenesis cells  $P$  and angiogenesis cells *A* are derived using the HPM method.

#### **2. Mathematical formulation of the problem and analysis**

 Our aim is the development of analytical technique to describe the cancer growth dynamics inducing angiogenesis. The model does not embrace method physiological processes just like the diffusion of oxygen into a solid wherever it's consumed by metabolic processes, the outward diffusion of carboxylic acid from a solid that produces it by metabolic processes and also the diffusion of oxygen away from a blood vessel into a region with associate physiological state. The dynamics of cancer growth described by the following system of the nonlinear equations:

$$
\frac{dC}{dt} = \alpha_1 C \left[ 1 - \frac{C}{k_1(E)} - \frac{\beta_1 T}{k_1(E)} \right] - \mu_1 C - C_m \delta_{D(t)}
$$
\n
$$
\frac{dE}{dt} = \alpha_2 E \left[ 1 - \frac{E}{k_2(C)} \right] - \gamma E T - \mu_2 E
$$
\n
$$
\frac{dT}{dt} = C_m \delta_{D(t)} + \alpha_3 A T \left[ 1 - \frac{T}{k_3} \right] + \alpha_3 T \left[ 1 - \frac{T}{k_1(E)} - \frac{\beta_2 C}{k_1(E)} \right] - \mu_3 T
$$
\n
$$
\frac{dP}{dt} = \gamma E T - \delta P - \mu_4 P
$$
\n
$$
\frac{dA}{dt} = \delta P + \varepsilon T A \left[ 1 - \frac{A}{k_4} \right] - \mu_5 A
$$
\n(1)

In this model we can assume that  $\delta_{D(t)} = 0$ , since the normal cells are mutual to cancer cell. Also we assume that  $k_1$  and  $k_2$  are constants. Also the interaction parameters  $\beta_1$  and  $\beta_2$  are defined as follows:

$$
\beta_1 = \frac{\beta \alpha_1}{k_1} \quad \text{and} \quad \beta_2 = \frac{\beta \alpha \alpha \beta_3}{k_1} \tag{2}
$$

Another simplification assumes that the rate at which cancer cell increase due to new vascularization is much higher than due to existing one.

$$
\frac{dC}{dt} = \alpha_1 C \left( 1 - \frac{C}{k_1} \right) - \beta_1 C T - \mu_1 C \tag{3}
$$

$$
\frac{dE}{dt} = \alpha_2 E \left( 1 - \frac{E}{k_2} \right) - \gamma E T - \mu_2 E \tag{4}
$$

$$
\frac{dT}{dt} = \alpha_3 A T \left( 1 - \frac{T}{k_3} \right) - \beta_2 C T - \mu_3 T \tag{5}
$$

$$
\frac{dP}{dt} = \gamma ET - \delta P - \mu_4 P \tag{6}
$$

$$
\frac{dA}{dt} = \delta P + \varepsilon T A \left( 1 - \frac{A}{k_4} \right) - \mu_5 A \tag{7}
$$

The following initial conditions to the system of the above equations become:

$$
C(0) = C_a - C_m, \ E(0) = E_b, T(0) = C_m, P(0) = 0, A(0) = 0
$$
\n
$$
(8)
$$

where  $C_a$  and  $E_b$  are the cancer free state value and  $C_m$  is the instantaneous mutation of normal cells to initiate cancer growth.

# **3. Solution of the nonlinear differential equations using the Homotopy perturbation method**

 Linear and non-linear phenomena are of fundamental importance in various fields of science and engineering. Most models of real – life problems are still very difficult to solve. Therefore, approximate analytical solutions such as Homotopy perturbation method (HPM) [7-18] were introduced. This method is the most effective and convenient ones for both linear and non-linear equations. Perturbation method is based on assuming a small parameter. The majority of non-linear problems, especially those having strong non-linearity, have no small parameters at all and the approximate solutions obtained by the perturbation methods, in most cases, are valid only for small values of the small parameter.

 Recently, many authors have applied the Homotopy perturbation method (HPM) to solve the non-linear boundary value problem in physics and engineering sciences [16-19]. Recently this method is also used to solve some of the non-linear problem in physical sciences [11-18]. This method is a combination of Homotopy in topology and classic perturbation techniques. The HPM is unique in its applicability, accuracy and efficiency. The HPM uses the imbedding parameter *p* as a small parameter, and only a few iterations are needed to search for an asymptotic solution. Using this method (See Appendix B), we can obtain the approximate analytical solutions to the eqns. (4)-(9) are as follows:

$$
C(t) = (C_a - C_m) e^{(\alpha_1 - \mu_1)t} - \left(\frac{\alpha_1 (C_a - C_m)^2}{k_1 (\alpha_1 - \mu_1)}\right) e^{2(\alpha_1 - \mu_1)t} + \left(\frac{\beta_1 C_m (C_a - C_m)}{\mu_3}\right) e^{(\alpha_1 - \mu_1 - \mu_3)t}
$$

$$
+ \left[\left(\frac{\alpha_1 (C_a - C_m)^2}{k_1 (\alpha_1 - \mu_1)}\right) - \left(\frac{\beta_1 C_m (C_a - C_m)}{\mu_3}\right)\right] e^{(\alpha_1 - \mu_1)t}
$$
(9)

$$
E(t) = E_b e^{(\alpha_2 - \mu_2)t} - \left(\frac{\alpha_2 E_b^2}{k_2(\alpha_2 - \mu_2)}\right) e^{2(\alpha_2 - \mu_2)t} + \left[\left(\frac{\alpha_2 E_b^2}{k_2(\alpha_2 - \mu_2)}\right) - \left(\frac{\gamma E_b C_m}{\mu_3}\right)\right] e^{(\alpha_2 - \mu_2)t}
$$
  
+  $\left(\frac{\gamma E_b C_m}{\mu_3}\right) e^{(\alpha_2 - \mu_2 - \mu_3)t}$  (10)

$$
T(t) = C_m e^{-\mu_3 t} - \left(\frac{\beta_2 C_m (C_a - C_m)}{(\alpha_1 - \mu_1)}\right) e^{(\alpha_1 - \mu_1 - \mu_3)t} + \left(\frac{\beta_2 C_m (C_a - C_m)}{(\alpha_1 - \mu_1)}\right) e^{-\mu_3 t}
$$
(11)

$$
P(t) = \left(\frac{\gamma E_b C_m}{(\delta + \alpha_2 - \mu_2 - \mu_3 + \mu_4)}\right) \left(e^{(\alpha_2 - \mu_2 - \mu_3)t} - e^{-(\delta + \mu_4)t}\right)
$$
(12)

$$
A(t) = \left(\frac{\delta \gamma E_b C_m}{(\delta + \alpha_2 - \mu_2 - \mu_3 + \mu_4)}\right) \left[\frac{e^{(\alpha_2 - \mu_2 - \mu_3)t}}{(\alpha_2 - \mu_2 - \mu_3 + \mu_5)} + \frac{e^{-(\delta + \mu_4)t}}{(\delta + \mu_4 - \mu_5)}\right] - \left(\frac{\delta \gamma E_0 C_m}{(\delta + \alpha_2 - \mu_2 - \mu_3 + \mu_4)}\right) \left[\frac{1}{(\alpha_2 - \mu_2 - \mu_3 + \mu_5)} + \frac{1}{(\delta + \mu_4 - \mu_5)}\right] e^{-\mu_5 t}
$$
\n(13)

## **4. Numerical Simulation**

 The non-linear differential equations (3)-(8) are also solved numerically. We have used the function main in Matlab/Scilab software to solve the initial-boundary value problems for the nonlinear differential equations numerically. This numerical solution is compared with our analytical results in Figures 1 - 10. Upon comparison, it gives a satisfactory agreement for all values of the dimensionless time *t* . The Matlab/Scilab program is also given in Appendix C**.**

# **5. Results and Discussions**

Figure 1-10 shows the dimensionless concentration of the normal cells  $C$ , epithelial cells  $E$ , cancer cells  $T$ , pre-angiogenesis cells  $P$  and angiogenesis cells  $A$  versus the dimensionless time  $t$ . From Figs. 1 and 2, it is clear that concentration cells  $T$  (cancer cells),  $P$  (pre  $-$  angiogenesis cells) and  $A$  (angiogenesis cells) does not change and the concentration cells  $C$  (normal cells) and  $E$  (epithelial cells) increases in some fixed values of the dimensionless parameters  $\alpha_1, \alpha_2, \alpha_3, \mu_1, \mu_2, \mu_3, \mu_4, \mu_5, k_1, k_2, k_3, k_4, \beta_1, \beta_2, \varepsilon, \delta, C_a, E_b$  and  $\gamma$  in the ranges of  $t = 0$ -1 and 0–5. From Fig. 3-5, it is observed that the concentration cell  $T$  decreases, concentration cells  $P$  and  $A$  does not changes and the concentration cells increases in some fixed values of the all dimensionless parameters in the ranges of  $t = 0 - 10, 0 - 20$  and 0 - 25.

From Fig. 6, it is evident that the concentration cells  $T$  decreases, the concentration cells  $P$  and  $A$  does not changes and the concentration cells C and E increases small, in some other fixed values of the all other dimensionless parameters in the ranges of  $t = 0 - 1$ . From Fig. 7-10, it is noted that the concentration cells T decreases, the concentration cells  $P$  and  $A$  does not changes and the concentration cells  $C$  and  $E$  increases, in some other fixed values of the dimensionless parameters for various values of the time.

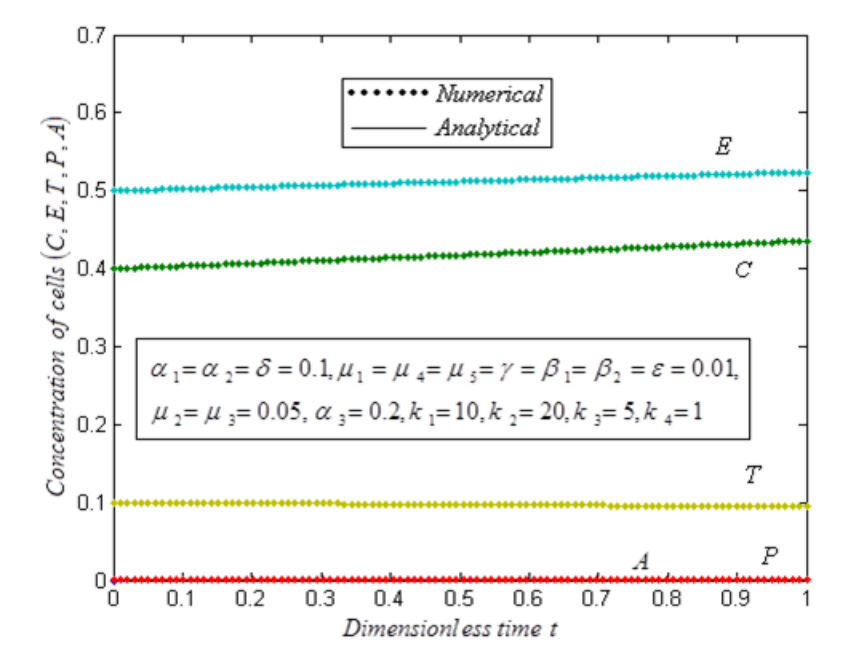

**Fig. 1:** Dimensionless concentrations of the cells  $C(t)$ ,  $E(t)$ ,  $T(t)$ ,  $P(t)$  and  $A(t)$  versus the dimensionless time t. The curve is plotted using the eqns. (9)-(13) in some fixed values of the dimensionless parameters  $E_b = 0.5, T_c = 0.1.$ 

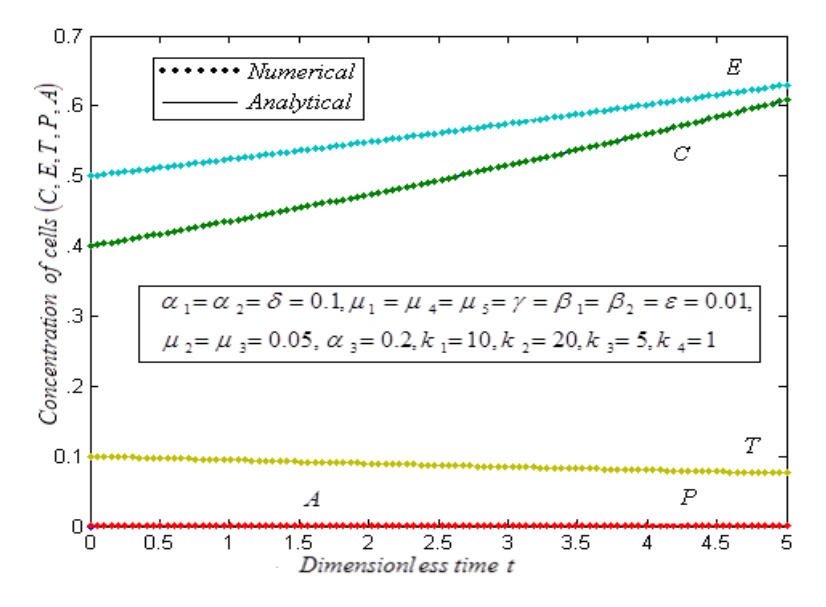

**Fig. 2:** Dimensionless concentrations of the cells  $C(t)$ ,  $E(t)$ ,  $T(t)$ ,  $P(t)$  and  $A(t)$  versus the dimensionless time t. The curve is plotted using the eqns. (9)-(13) in some fixed values of the dimensionless parameters  $E_b = 0.5, T_c = 0.1.$ 

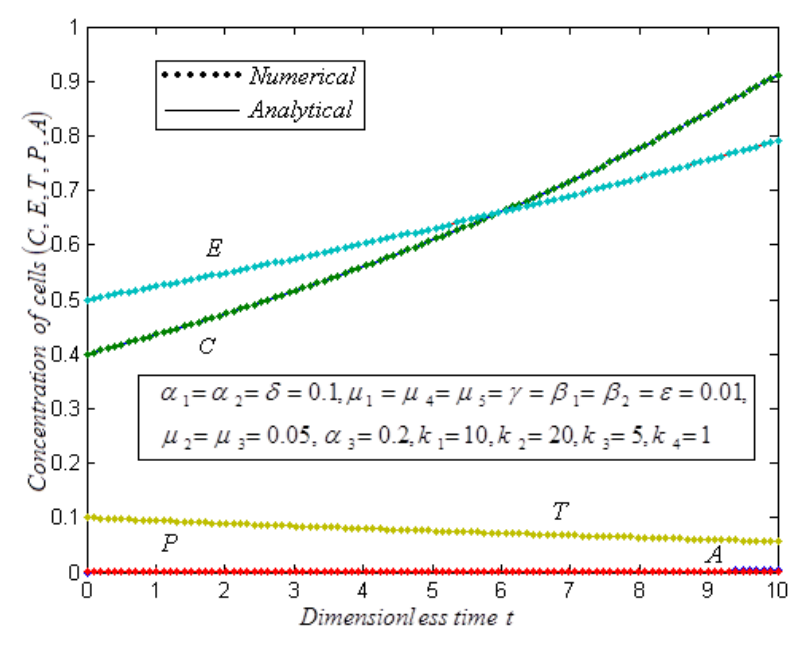

**Fig. 3:** Dimensionless concentrations of the cells  $C(t)$ ,  $E(t)$ ,  $T(t)$ ,  $P(t)$  and  $A(t)$  versus the dimensionless time t. The curve is plotted using the eqns. (9)-(13) in some fixed values of the dimensionless parameters  $E_b = 0.5, T_c = 0.1.$ 

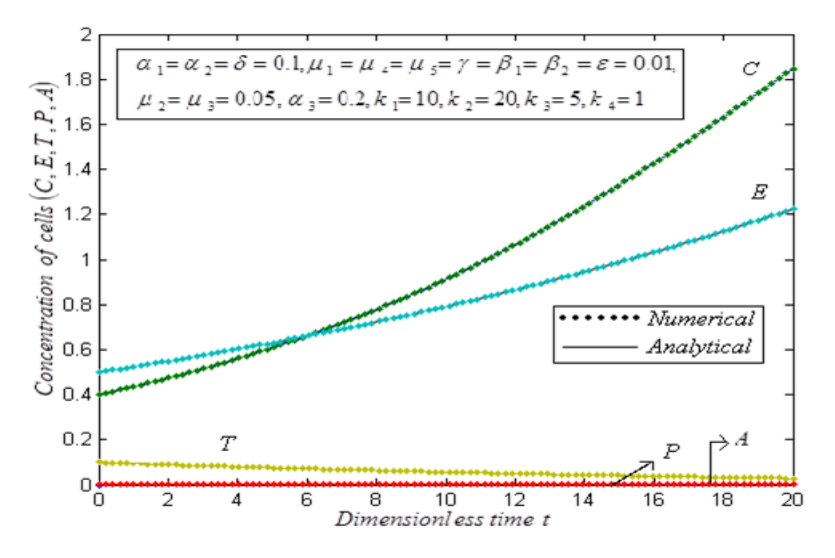

**Fig. 4:** Dimensionless concentrations of the cells  $C(t)$ ,  $E(t)$ ,  $T(t)$ ,  $P(t)$  and  $A(t)$  versus the dimensionless time t. The curve is plotted using the eqns. (9)-(13) in some fixed values of the dimensionless parameters  $E_b = 0.5, T_c = 0.1.$ 

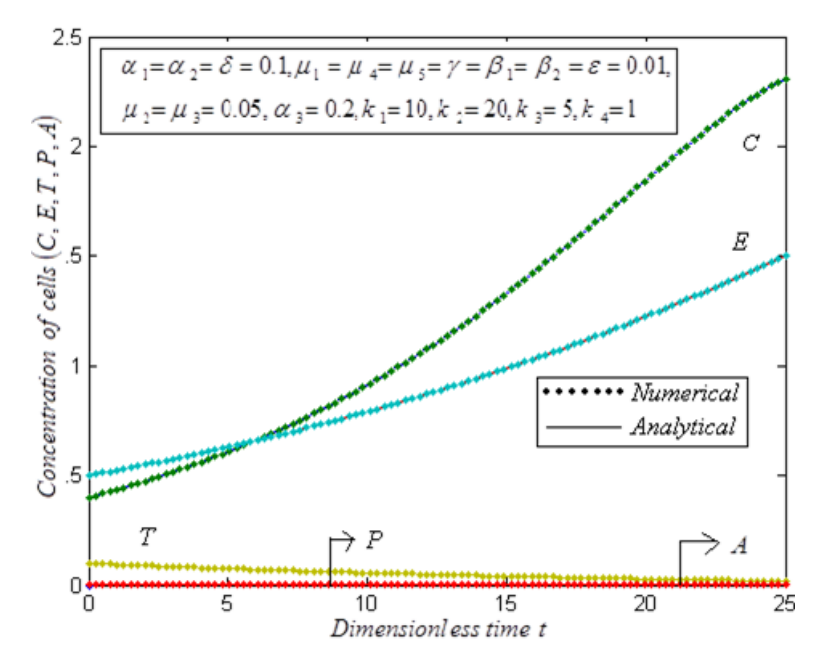

**Fig. 5:** Dimensionless concentrations of the cells  $C(t)$ ,  $E(t)$ ,  $T(t)$ ,  $P(t)$  and  $A(t)$  versus the dimensionless time t. The curve is plotted using the eqns. (9)-(13) in some fixed values of the dimensionless parameters  $E_b = 0.5, T_c = 0.1.$ 

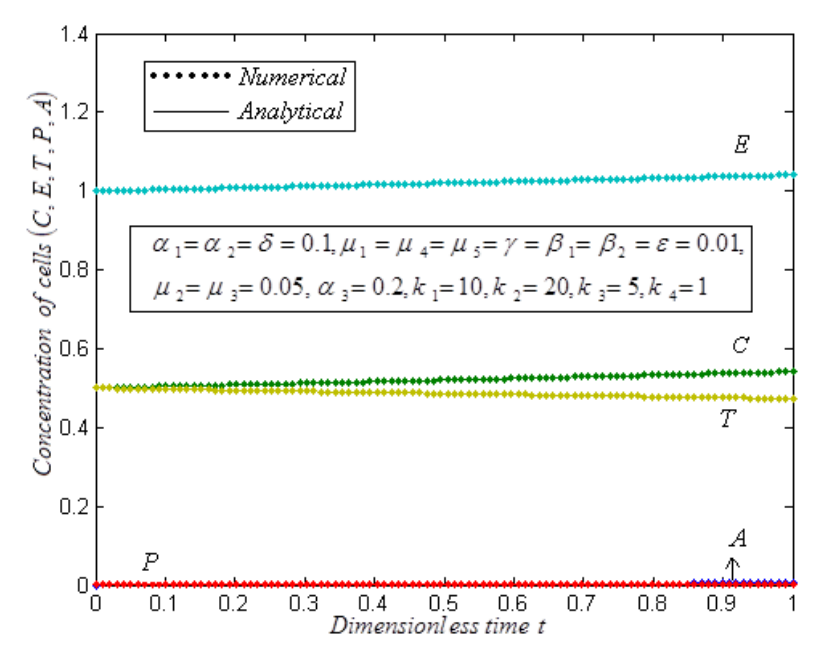

**Fig. 6:** Dimensionless concentrations of the cells  $C(t)$ ,  $E(t)$ ,  $T(t)$ ,  $P(t)$  and  $A(t)$  versus the dimensionless time t. The curve is plotted using the eqns. (9)-(13) in some fixed values of the dimensionless parameters  $E_b = 1$ ,  $T_c = 0.5$ .

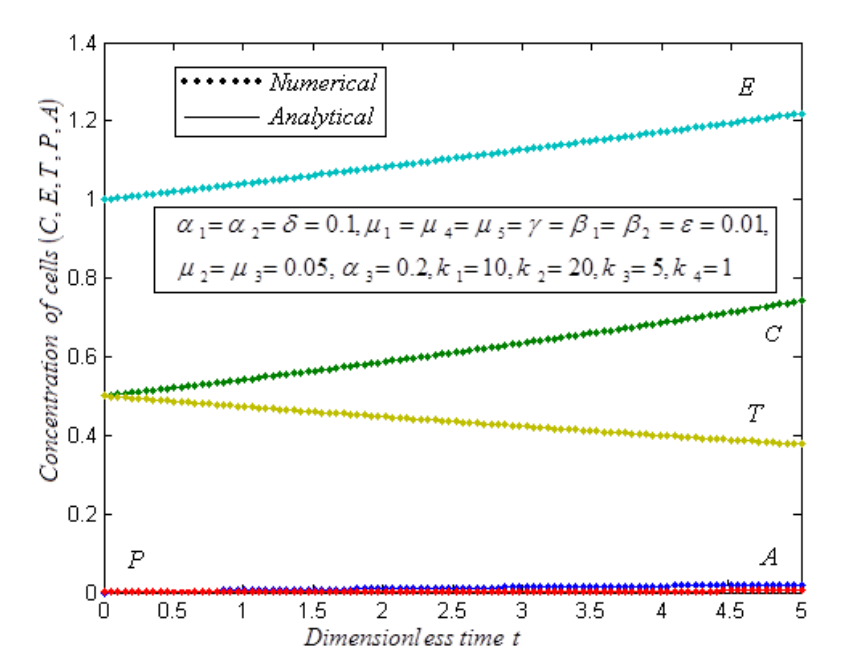

**Fig. 7:** Dimensionless concentrations of the cells  $C(t)$ ,  $E(t)$ ,  $T(t)$ ,  $P(t)$  and  $A(t)$  versus the dimensionless time t. The curve is plotted using the eqns. (9)-(13) in some fixed values of the dimensionless parameters  $E_b = 1$ ,  $T_c = 0.5$ .

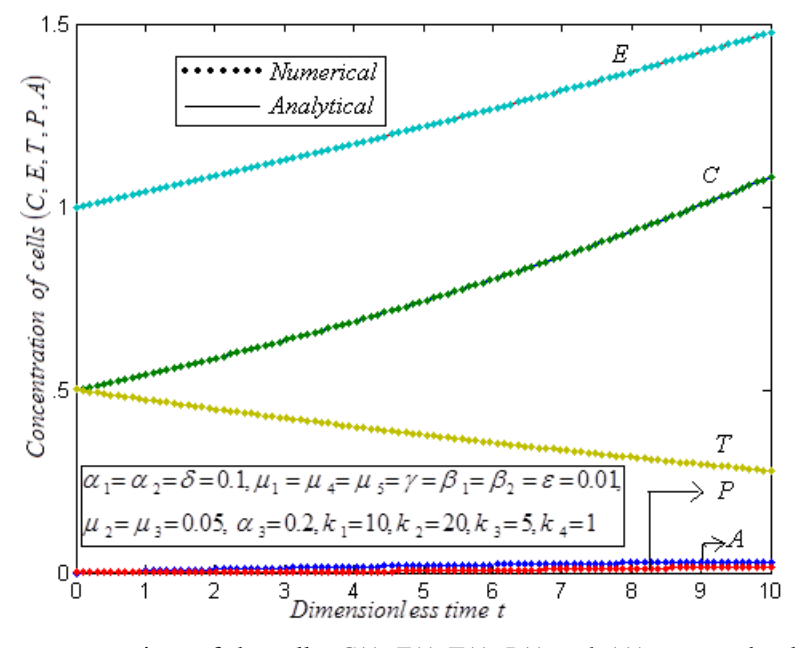

**Fig. 8:** Dimensionless concentrations of the cells  $C(t)$ ,  $E(t)$ ,  $T(t)$ ,  $P(t)$  and  $A(t)$  versus the dimensionless time t. The curve is plotted using the eqns. (9)-(13) in some fixed values of the dimensionless parameters  $E_b = 1, T_c = 0.5$ .

**Open access**

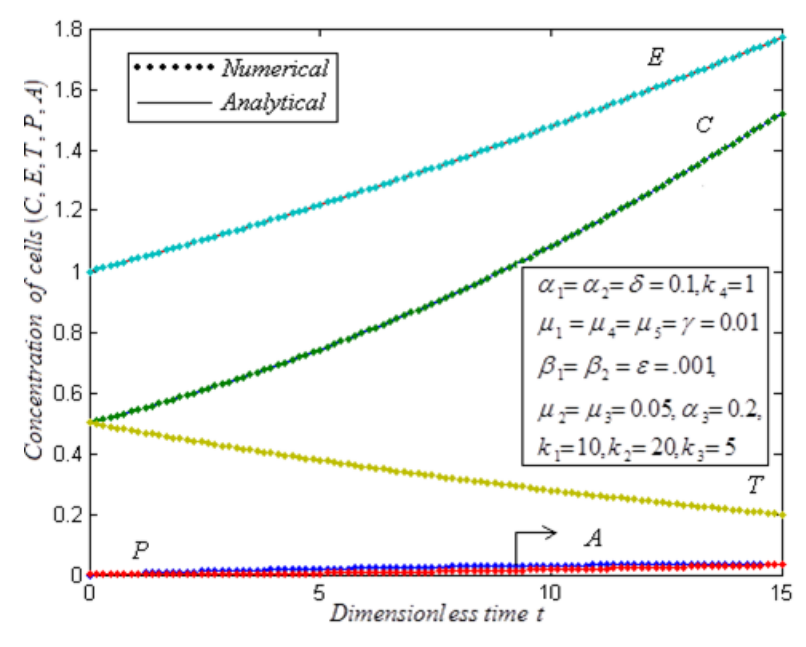

**Fig. 9:** Dimensionless concentrations of the cells  $C(t)$ ,  $E(t)$ ,  $T(t)$ ,  $P(t)$  and  $A(t)$  versus the dimensionless time t. The curve is plotted using the eqns. (9)-(13) in some fixed values of the dimensionless parameters  $E_b = 1$ ,  $T_c = 0.5$ .

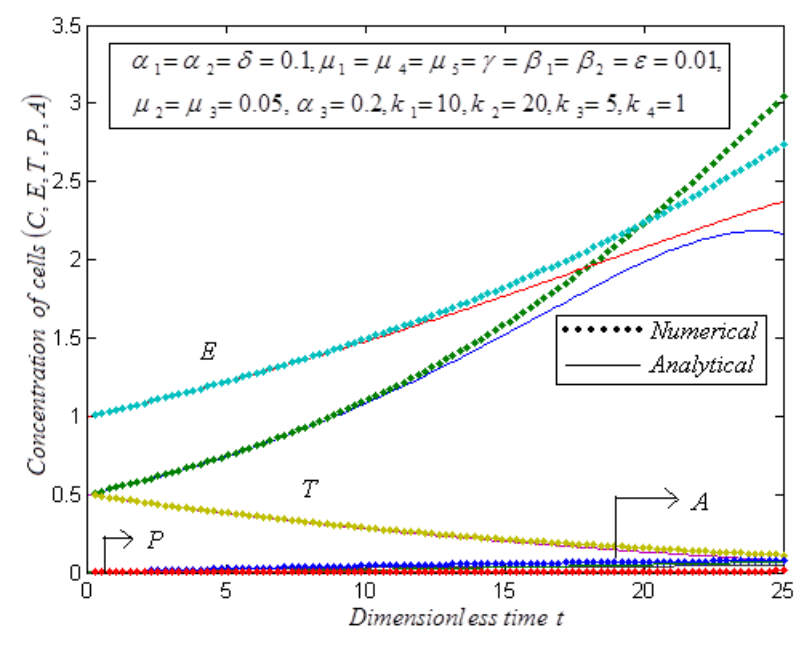

**Fig. 10:** Dimensionless concentrations of the cells  $C(t)$ ,  $E(t)$ ,  $T(t)$ ,  $P(t)$  and  $A(t)$  versus the dimensionless time  $t$ . The curve is plotted using the eqns. (9)-(13) in some fixed values of the dimensionless parameters  $E_b = 1$ ,  $T_c = 0.5$ .

## **6. Conclusion**

 The time dependent non-linear differential equations of solid cancer growth with angiogenesis in the absence of cancer controlling mechanism can be solved analytically and numerically. The approximate analytical expressions of the concentration of the normal cells, epithelial cells, cancer cells, pre-angiogenesis cells and the angiogenesis cells has been derived using the Homotopy perturbation method. These analytical results can be used to analyze the a model in which the sizes of the normal and cancer cells are allowed to depend on the overall network of blood vessels: normal and cancer cells compete for nutrients provided by the pre-existing blood vessels, while cancer cells have additional source originated from angiogenesis. Our results are compared with the numerical simulation and it gives satisfactory agreement .This analytical result helps us for the better understanding of the model.

# **Acknowledgement**

 The authors are also thankful to the Secretary Shri. S. Natanagopal, Madura College Board, Madurai, Dr. R. Murali, The Principal and Mr. S. Muthukumar, Head, Department of Mathematics, The Madura College, Madurai, Tamilnadu, India for their constant encouragement.

## **References**

[1] H M Yang: Mathematical modeling of solid cancer growth with angiogenesis, Theoretical Biology and Mathematical Modeling 9(2), 2012:1-39.

[2] GF Brunton, TE Wheldon: The Gompertz equation and the construction of tumor growth curves. Cell Proliferation 13(4), 1980:455-460.

[3] ID Bassukas: Comparative Gompertzian analysis of alterations of tumor growth patterns. Cancer Research 54, 1994:4385-4392.

[4] P Skehan, SJ Friedman: Deceleratory growth by a rat glial tumor line in culture. Cancer Research 42, 1982:1636-40.

[5] D Hart, E Shochat, Z Agur: The growth law of primary breast cancer as inferred from mammography screening trials data. Br J Cancer 1998, 78:382-387.

[6] RK Sachs, LR Hlatky, P Hahnfeldt: Simple ODE models of tumor growth and anti-angiogenic or radiation treatment. Math Comput Model 33,2001:1297-1305.

[7] AJ Mark,J Chaplain, Mathematical modelling of angiogenesis, Journal of Neuro-Oncology 50, 2000:37–51.

[8] J Folkman,M Klagsbrun: Angiogenic factors. Science 235,1987: 442–447.

[9] W Risau: Mechanism of Angiogenesis. Nature 386, 1997:671-674.

[10] MAJ Chaplain, SR McDougall, ARA Anderson: Mathematical modeling of tumor-induced angiogenesis. Annu Rev Biomed Eng 8, 2006:233-257.

[11] Y Shiba, M Takahashi,U Ikeda. Models for the study of angiogenesis. Curr Pharm Des. 14(4),2008:371-377

[12] F Mac Gabhann, JW Ji, AS Popel. Multi-scale computational models of pro-angiogenic treatments in peripheral arterial disease. Ann Biomed Eng. 35(6),2007:982–94.

[13] F Mac Gabhann, AS Popel. Targeting neuropilin-1 to inhibit vegf signaling in cancer: Comparison of therapeutic approaches. PLOS Comput Biol. 2(12),2006:e180.3

[14] JL Gevertz, S Torquato. Modeling the effects of vasculature evolution on early brain tumor growth. J Theor Biol. 243(4),2006:517–548.

[15] JW Ji, NM Tsoukias, D Goldman, AS Popel. A computational model of oxygen transport in skeletal muscle for sprouting and splitting modes of angiogenesis. J Theor Biol. 241(1),2006:94–108.

[16] CS Hogea, BT Murray, JA Sethian. Simulating complex tumor dynamics from avascular to vascular growth using a general level-set method. J.Math Biol, 53(1), 2006:86-134

[17] Q.K. Ghori, M. Ahmed, and A. M. Siddiqui, Application of Homotopy perturbation method to squeezing flow of a Newtonian fluid, Int. J. Nonlinear Sci. Numer. Simulat, 8 : 2007: 179-184.

[18] T. Ozis, and A. Yildirim, A Comparative study of He's Homotopy perturbation method for determining frequency-amplitude relation of a nonlinear oscillator with discontinuities, Int. J. Nonlinear Sci. Numer. Simulat, 8 ,2008: 243-248.

[19] S. J. Li, and Y. X. Liu, An Improved approach to nonlinear dynamical system identification using PID neural networks, Int. J. Nonlinear Sci. Numer. Simulat, 7, 2006:177-182.

[20] M. M. Mousa, S. F. Ragab, and Z. Nturforsch , Application of the Homotopy perturbation method to linear and nonlinear Schrödinger equations,. Zeitschrift für Naturforschung, 63, 2008: 140-144.

[21] J.H. He, Homotopy perturbation technique, Comp Meth. Appl. Mech. Eng, 178, 1999: 257-262.

[22] J. H. He, Homotopy perturbation method: a new nonlinear analytical technique, Appl. Math. Comput, 135, 2003: 73-79.

[23] J. H. He., A simple perturbation approach to Blasius equation", Appl. Math. Comput, 140, 2003: 217-222.

[24] P.D. Ariel, Alternative approaches to construction of Homotopy perturbation algorithms, Nonlinear. Sci. Letts. A., 1, 2010: 43-52.

[25] V. Ananthaswamy and L. Rajendran, Analytical solution of two-point non-linear boundary value problems in a porous catalyst particles, International Journal of Mathematical Archive 3 (3), 2012: 810-821.

[26] V. Ananthaswamy and L. Rajendran, Analytical solutions of some two-point nonlinear elliptic boundary value problems, Applied Mathematics, 3, 2012: 1044-1058

[27] V. Ananthaswamy and L. Rajendran, Analytical solution of non-isothermal diffusion- reaction processes and effectiveness factors, Article ID 487240, 2012:1-14.

[28] V. Ananthaswamy, SP. Ganesan and L. Rajendran, Approximate analytical solution of nonlinear boundary value problem of steady state flow of a liquid film: Homotopy perturbation method, International Journal of Applied Science and Engineering Research (IJASER), 2 (5), 2013: 569-577.

# **Appendix: A**

# **Basic concepts of the Homotopy perturbation method**

To explain this method, let us consider the following function:

$$
D_o(u) - f(r) = 0, \qquad r \in \Omega
$$
\n
$$
(A.1)
$$

with the boundary conditions of

$$
B_o(u, \frac{\partial u}{\partial n}) = 0, \qquad r \in \Gamma
$$
\n(A.2)

where  $D_0$  is a general differential operator,  $B_0$  is a boundary operator,  $f(r)$  is a known analytical function and  $\Gamma$ is the boundary of the domain  $\Omega$ . In general, the operator  $D_0$  can be divided into a linear part L and a non-linear part  $N$ . The eqn.  $(A.1)$  can therefore be written as

$$
L(u) + N(u) - f(r) = 0 \tag{A.3}
$$

By the Homotopy technique, we construct a Homotopy  $v(r, p)$ :  $\Omega \times [0,1] \rightarrow \Re$  that satisfies

$$
H(v, p) = (1 - p)[L(v) - L(u_0)] + p[D_o(v) - f(r)] = 0.
$$
\n(A.4)

$$
H(v, p) = L(v) - L(u_0) + pL(u_0) + p[N(v) - f(r)] = 0.
$$
\n(A.5)

where  $p \in [0, 1]$  is an embedding parameter, and  $u_0$  is an initial approximation of the eqn. (A.1) that satisfies the boundary conditions. From the eqns. (A.4) and (A.5) we have

$$
H(v,0) = L(v) - L(u_0) = 0
$$
\n(A.6)

$$
H(v,1) = D_0(v) - f(r) = 0
$$
\n(A.7)

When  $p=0$ , the eqns. (A.4) and (A.5) become linear equations. When  $p=1$ , they become non-linear equations. The process of changing *p* from zero to unity is that of  $L(v) - L(u_0) = 0$  to  $D_0(v) - f(r) = 0$ . We first use the embedding parameter  $p$  as a small parameter and assume that the solutions of the eqns. (A.4) and (A.5) can be written as a power series in *p* :

$$
v = v_0 + pv_1 + p^2 v_2 + \dots \tag{A.8}
$$

Setting  $p = 1$  results in the approximate solution of the eqn. (A.1):

$$
u = \lim_{p \to 1} v = v_0 + v_1 + v_2 + \dots \tag{A.9}
$$

This is the basic idea of the HPM.

# **Appendix: B**

# **Approximate analytical solution of the concentration species using Homotopy perturbation method**

In this appendix, how the eqns. (9)-(13) are derived in this paper. We first construct a Homotopy as follows:

$$
(1-p)\left(\frac{dC}{dt} - (\alpha_1 - \mu_1)C\right) + p\left(\frac{dC}{dt} - (\alpha_1 - \mu_1)C + \frac{\alpha_1}{k_1}C^2 + \beta_1 CT\right) = 0
$$
\n(B.1)

$$
(1-p)\left(\frac{dE}{dt} - (\alpha_2 - \mu_2)E\right) + p\left(\frac{dE}{dt} - (\alpha_2 - \mu_2)E + \frac{\alpha_2}{k_2}E^2 + \gamma ET\right) = 0
$$
\n(B.2)

$$
(1-p)\left(\frac{dT}{dt} + \mu_3 T\right) + p\left(\frac{dT}{dt} + \mu_3 T - \alpha_3 AT + \frac{\alpha_3}{k_3} AT^2 + \beta_2 CT\right) = 0
$$
 (B.3)

$$
(1-p)\left(\frac{dP}{dt} + (\delta + \mu_4)P\right) + p\left(\frac{dP}{dt} + (\delta + \mu_4)P - \gamma ET\right) = 0
$$
\n(B.4)

$$
(1-p)\left(\frac{dA}{dt} + \mu_5 A\right) + p\left(\frac{dA}{dt} + \mu_5 A - \delta P - \varepsilon T A + \frac{\varepsilon}{k_4} T A^2\right) = 0
$$
\n(B.5)

The approximate analytical solutions of the eqns. (B.1)-(B.5) are

$$
C = C_0 + pC_1 + p^2C_2 + p^3C_3\tag{B.6}
$$

$$
E = E_0 + pE_1 + p^2 E_2 + p^3 E_3 \dots \tag{B.7}
$$

$$
T = T_0 + pT_1 + p^2T_2 + p^3T_3\tag{B.8}
$$

$$
P = P_0 + pP_1 + p^2 P_2 + p^3 P_3 \dots \tag{B.9}
$$

$$
A = A_0 + pA_1 + p^2 A_2 + p^3 A_3 \dots \tag{B.10}
$$

Substituting the eqns.  $(B.6)$  - $(B.10)$  into the eqns.  $(B.1)$  -  $(B.5)$  respectively we get

$$
(1-p)\left(\frac{d(C_0 + pC_1 + p^2C_2 + ....)}{dt} - (\alpha_1 - \mu_1)(C_0 + pC_1 + p^2C_2 + ....)\right)
$$
  
+  $p\left(\frac{d(C_0 + pC_1 + p^2C_2 + ....)}{dt} - (\alpha_1 - \mu_1)(C_0 + pC_1 + p^2C_2 + ....)\right)$   
+  $p\left(\frac{\alpha_1}{k_1}(C_0 + pC_1 + p^2C_2 + ....)^2\right)$   
+  $\beta_1(C_0 + pC_1 + p^2C_2 + p^3C_3....)(T_0 + pT_1 + p^2T_2 + ....)$  (B.11)

$$
(1-p)\left(\frac{d(E_0 + pE_1 + p^2E_2 + .....)}{dt} - (\alpha_2 - \mu_2)(E_0 + pE_1 + p^2E_2 + .....)\right)
$$
  
+  $p\left(\frac{d(E_0 + pE_1 + p^2E_2 + .....)}{dt} + \gamma(E_0 + pE_1 + p^2E_2 + .....)(T_0 + pT_1 + p^2T_2 + ...)\right) = 0$  (B.12)

$$
(1-p)\left(\frac{d(T_0 + pT_1 + p^2T_2 + ....)}{dt} + \mu_3 (T_0 + pT_1 + p^2T_2 + ....)\right)
$$
  
+  $p\left(\frac{d(T_0 + pT_1 + p^2T_2 + ....)}{dt} + \mu_3 (T_0 + pT_1 + p^2T_2 + ....)\right)$   
+  $p\left(\frac{-\alpha_3 (A_0 + pA_1 + p^2A_2 + ....) (T_0 + pT_1 + p^2T_2 + ....)}{t\frac{\alpha_3}{k_3}(A_0 + pA_1 + p^2A_2 + ....) (T_0 + pT_1 + p^2T_2 + ....)}\right) = 0$   
+  $\beta_2 (C_0 + pC_1 + p^2C_2 + ....) (T_0 + pT_1 + p^2T_2 + ....)$  (B.13)

$$
(1-p)\left(\frac{d(P_0 + pP_1 + p^2P_2 + ....)}{dt} + (\delta + \mu_4)(P_0 + pP_1 + p^2P_2 + ....)\right)
$$
  
+  $p\left(\frac{d(P_0 + pP_1 + p^2P_2 + ....)}{dt} + (\delta + \mu_4)(P_0 + pP_1 + p^2P_2 + ....)\right) = 0$  (B.14)

$$
(1-p)\left(\frac{d (A_0 + pA_1 + p^2A_2 + ....)}{dt} + \mu_5 (A_0 + pA_1 + p^2A_2 + ....)\right)
$$
  
+  $p\left(\frac{d (A_0 + pA_1 + p^2A_2 + ....)}{dt} + \mu_5 (A_0 + pA_1 + p^2A_2 + ....)$   
+  $p\left(\frac{-\delta (P_0 + pP_1 + p^2P_2 + ....) - \varepsilon (T_0 + pT_1 + p^2T_2 + ....)}{(A_0 + pA_1 + p^2A_2 + ....)}(A_0 + pA_1 + p^2A_2 + ....)\right) = 0$  (B.15)

Comparing the coefficients of like powers of  $p$  from the eqns.  $(B.11)-(B.15)$  respectively, we can obtain the following differential equations

$$
p^{0} : \frac{dC_{0}}{dt} - (\alpha_{1} - \mu_{1}) C_{0} = 0
$$
 (B.16)

$$
p^{0} : \frac{dE_{0}}{dt} - (\alpha_{2} - \mu_{2})E_{0} = 0
$$
\n(B.17)

$$
p^{0} : \frac{dT_{0}}{dt} + \mu_{3} T_{0} = 0
$$
 (B.18)

$$
p^{0} : \frac{dP_{0}}{dt} + (\delta + \mu_{4}) P_{0} = 0
$$
 (B.19)

$$
p^0: \frac{dA_0}{dt} + \mu_5 A_0 = 0
$$
 (B.20)

$$
p^{1} : \frac{dC1}{dt} - (\alpha_1 - \mu_1) C_1 + \frac{\alpha_1}{k_1} C_0^{2} + \beta_1 C_0 T_0 = 0
$$
 (B.21)

$$
p^{1} : \frac{dE_{1}}{dt} - (\alpha_{2} - \mu_{2}) E_{1} + \frac{\alpha_{2}}{k_{2}} E_{0}^{2} + \gamma E_{0} T_{0} = 0
$$
\n(B.22)

$$
p^{1} : \frac{dT_{1}}{dt} + \mu_{3} T_{1} - \alpha_{3} A_{0} T_{0} + \frac{\alpha_{3}}{k_{3}} A_{0} T_{0}^{2} + \beta_{2} C_{0} T_{0} = 0
$$
\n(B.23)

$$
p^{1} : \frac{dP_{1}}{dt} + (\delta + \mu_{4}) P_{1} - \gamma E_{0} T_{0} = 0
$$
\n(B.24)

$$
p^{1} : \frac{dA_{1}}{dt} + \mu_{5} A_{1} - \delta P_{0} - \varepsilon T_{0} A_{0} + \frac{\varepsilon}{k_{4}} T_{0} A_{0}^{2} = 0
$$
\n(B.25)

$$
p^2: \frac{dA_2}{dt} + \mu_5 A_2 - \delta P_1 - \varepsilon (T_0 A_1 + T_1 A_0) + \frac{\varepsilon}{k_4} (T_1 A_0^2 + 2 A_0 A_1 T_0) = 0
$$
 (B.26)

The initial approximations are as follows:

$$
C_0(0) = C_a - C_m; \quad E_0(0) = E_b, \quad T_0(0) = C_m, \quad P_0(0) = 0, \quad A_0(0) = 0 \tag{B.27}
$$

$$
C_i(0) = 0; \ \ E_i(0) = 0, \ T_i(0) = 0, \ P_i(0) = 0, \ A_i(0) = 0, \ \text{for } i = 1, 2, 3 \dots \dots \dots \tag{B.28}
$$

Solving the eqns. (B.16)- (B.26) and using the initial approximations eqns. (B.28)-(B.29), we get

$$
C_0(t) = (C_a - C_m) e^{(\alpha_1 - \mu_1)t}
$$
\n(B.29)

$$
E_0(t) = E_b e^{(\alpha_2 - \mu_2)t}
$$
\n(B.30)

$$
T_0(t) = C_m e^{-\mu_3 t}
$$
 (B.31)

$$
P_0(t) = 0 \tag{B.32}
$$

$$
A_0(t) = 0 \tag{B.33}
$$

$$
C_1(t) = \left[ \frac{\alpha_1 (C_a - C_m)^2}{k_1 (\alpha_1 - \mu_1)} \right] e^{2 (\alpha_1 - \mu_1) t} + \left[ \frac{\beta_1 C_m (C_a - C_m)}{\mu_3} \right] e^{(\alpha_1 - \mu_1 - \mu_3) t}
$$
  
+ 
$$
\left[ \frac{\alpha_1 (C_a - C_m)^2}{k_1 (\alpha_1 - \mu_1)} - \frac{\beta_1 C_m (C_a - C_m)}{\mu_3} \right] e^{(\alpha_1 - \mu_1) t}
$$
(B.34)

$$
\mu_1(\alpha_1 - \mu_1) = \mu_2
$$

$$
E_1(t) = \left[ \frac{\alpha_2 E_b^2}{k_2 (\alpha_2 - \mu_2)} \right] e^{2(\alpha_2 - \mu_2)t} + \left[ \frac{\gamma E_b C_m}{\mu_3} \right] e^{(\alpha_2 - \mu_2 - \mu_3)t}
$$
  
+ 
$$
\left[ \frac{\alpha_2 E_b^2}{k_2 (\alpha_2 - \mu_2)} - \frac{\gamma E_b C_m}{\mu_3} \right] e^{(\alpha_2 - \mu_2)t}
$$
(B.35)

$$
T_1(t) = \left[\frac{\beta_2 C_m (C_a - C_m)}{(\alpha_1 - \mu_1)}\right] e^{(\alpha_1 - \mu_1 - \mu_3)t} + \left[\frac{\beta_2 C_m (C_a - C_m)}{(\alpha_1 - \mu_1)}\right] e^{-\mu_3 t}
$$
(B.36)

$$
P_1(t) = \left[ \frac{\gamma E_b C_m}{(\delta + \alpha_{2} - \mu_{2} - \mu_{3} + \mu_{4})} \right] \left[ e^{(\alpha_{2} - \mu_{2} - \mu_{3})t} - e^{-(\delta + \mu_{4})t} \right]
$$
(B.37)

Copyright © crpub.com, all rights reserved. 16

**Open access**

$$
A_1(t) = 0 \tag{B.38}
$$

$$
A_2(t) = \left[ \frac{\delta \gamma E_b C_m}{(\delta + \alpha_2 - \mu_2 - \mu_3 + \mu_4)} \right] \left[ \frac{e^{(\alpha_2 - \mu_2 - \mu_3)t}}{(\alpha_2 - \mu_2 - \mu_3 + \mu_5)} + \frac{e^{-(\delta + \mu_4)t}}{(\delta + \mu_4 - \mu_5)} \right]
$$
  
\n
$$
- \left[ \frac{\delta \gamma E_b C_m}{(\delta + \alpha_2 - \mu_2 - \mu_3 + \mu_4)} \right] \left[ \frac{1}{(\alpha_2 - \mu_2 - \mu_3 + \mu_5)} + \frac{1}{(\delta + \mu_4 - \mu_5)} \right] e^{-\mu_5 t}
$$
\n(B.39)

According to the HPM, we can conclude that

$$
C = \lim_{p \to 1} C(t) = C_0 + C_1 \tag{B.40}
$$

$$
E = \lim_{p \to 1} E(t) = E_0 + E_1 \tag{B.41}
$$

$$
T = \lim_{p \to 1} T(t) = T_0 + T_1 \tag{B.42}
$$

$$
P = \lim_{p \to 1} P(t) = P_0 + P_1 \tag{B.43}
$$

$$
A = \lim_{p \to 1} A(t) = A_0 + A_1 + A_2 \tag{B.44}
$$

Substituting the eqns. (B.29) and (B.34) into an eqn. (B.40) and substituting the eqns. (B.30) and (B.35) into an eqn. (B.41) and substituting the eqns. (B.31) and (B.36) into an eqn. (B.42), and substituting the eqns. (B.32) and (B.33) into an eqn. (B.43) and finally substituting the eqns. (B.33), (B.38) and (B.39) into an eqn. (B.44), we can obtain the solutions in the text.

# **Appendix: C**

# **Matlab/Scilab program to solve the nonlinear eqns. (3)-(8)**

# function

```
options= odeset ('RelTol', 1e-6,'Stats','on'); 
%initial conditions 
x0 = [.4; .5; .1; 0; 0];tspan = [0, 6];tic 
[t, x] = ode45(@TestFunction,tspan,x0,options);
toc 
figure 
hold on
plot(t, x(:,1))plot(t, x(:,2))plot(t, x(:,3))plot(t, x(:,4))plot(t, x(:,5))
```
**Open access**

```
legend('x1','x2','x3','x4','x5') 
ylabel('x') 
xlabel('t') 
return 
function [dx_d]=TestFunction(t,x)a1=0.1; a2=0.1; a3=0.2; f=0.01; c1=0.01; c2=0.05; c3=0.05; c4=0.01; c5=0.01;
k1=10; k2=20, k3=5; k4=1; e=0.01; d=0.01; b1=0.01; b2=0.01;
dx_dt(1)=a1*x(1)*(1-(x(1)/k1))-b1*x(1)*x(3)-c1*x(1);
dx_dt(2)=a2*x(2)*(1-(x(2)/k2))-d*x(2)*x(3)-c2*x(2);
dx_dt(3)=a3*x(5)*x(3)*(1-(x(3)/k3))-b2*x(1)*x(3)-c3*x(3);
dx_dt(4)=d*x(2)*x(3)-e*x(4)-c4*x(4);
dx_dt(5)=e*x(4)+(f*x(3)*x(5))*(1-(x(5)/k4))-c5*x(5);
dx_d = dx_d:
return
```
# **Appendix: D**

# **Nomenclature**

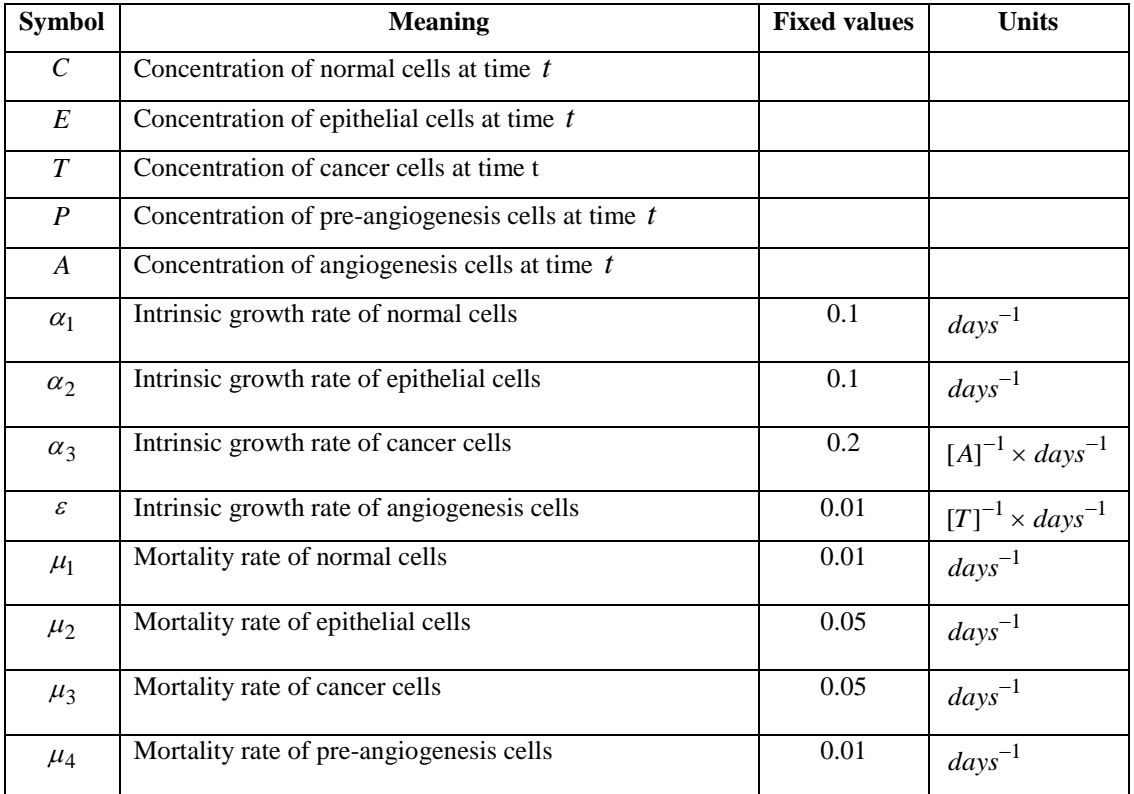

# Canadian Open Mathematical Modeling and Applied Computing Journal Vol. 1, No. 1, August 2014, pp. 1- 19 Available online at http://crpub.com/Journals.php

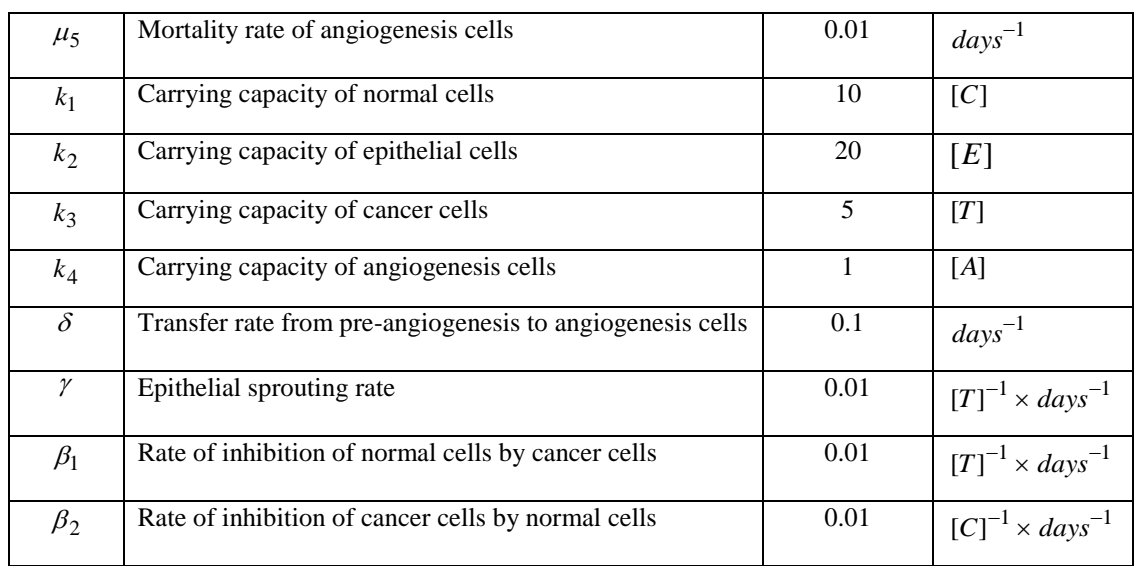